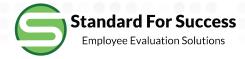

# **Creating Student Learning Objectives**

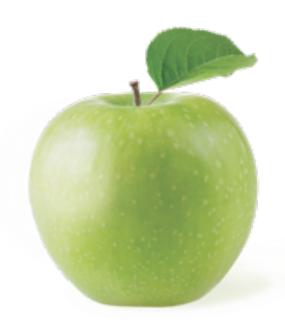

### Click on Overview of SLO

Jeff Flores | Evaluation Ending Jun 2017 -

Show Legend - View as PDF

Primary Evaluator: Steve Baker (Primary)

Evaluation Group: Group 3 - 75.0% Employee Evaluation Rubric - 20.0% Student Learning Outcome - 5.0% School-Wide Learning Measure

### Observations

| S | Jan 26, 2017 - In Progress | Sandy |
|---|----------------------------|-------|
| S | Jul 18, 2017 - In Progress | Sandy |

Request Outside Evaluator Start New Pre-Observation Form

### Walk-Throughs

### **Finalization**

### **Artifacts**

Create New

### **Professional Development Tasks**

Create New - View Tasks: (2 open) (1 closed)

### **Student Learning Objectives**

Overview

### **Admin Forms**

Overview

### Goals

Overview

### **Test Forms**

Overview

### Professional Growth Plan

View

Flores, Jeff Evaluation Ending Jun 2017

### **Student Learning Objectives**

Created **Change Evaluation Cycle** Delete Name Status

Please check with your local guidelines to determine how many SLO's you need to complete for this evaluation.

Start a New Class Learning Objective for Evaluation Ending Jun 2017

Start a New Targeted Learning Objective for Evaluation Ending Jun 2017

Choose appropriate Class or Targeted SLO

Contact | Terms of Use | Privacy Policy 🕞 🚹

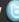

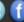

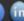

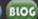

Copyright © 2018 StandardforSuccess.com, All Rights Reserved.

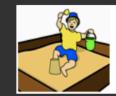

**Sandbox Community Schools** "Building Brighter Futures"

### **Create a Class SLO**

### Pre-Work Steps Highlighted in Blue

If available, select an assessment from the District Approved Assessment Matrix for the appropriate course and complete the mastery score and title below.

| Grade Level/Subject/Period | Science, 2nd    | 238 characters left |
|----------------------------|-----------------|---------------------|
| Approved Assessment        | Teacher Created | 235 characters left |
| Approved Mastery Score     | 80%             | 247 characters left |

| Number with High Level Preparedness   | 7 😊  |
|---------------------------------------|------|
| Number with Medium Level Preparedness | 11 😌 |
| Number with Low Level Preparedness    | 6 0  |
| Total Number of Students              | 24   |

Bucket students according to level of preparedness for this class Complete Crade Lent and Subject, Assessment and Subject, Mastery

I am uploading a custom assessment in the Supporting Documents area below. I understand that this assessment may be subject to administrative approval.

### Supporting Documents Allowable Filetypes

No file selected.

Supporting documents may include custom assessments, analysis of student data that documents each student's

Description Browse... - 222 characters left

Upload Now

Upload any supporting documentation of Student Levels, as well as an assessment that must be approved. If uploading an assessment, be sure to check the

hation.

# Create a Class SLO (cont.)

| Performance Level                                                                                                    | Suggested Guidelines                                                                 |                          | Class Objective<br>Defined | Total in<br>Category | Target                     |
|----------------------------------------------------------------------------------------------------|--------------------------------------------------------------------------------------|--------------------------|----------------------------|----------------------|----------------------------|
| Highly Effective (4): Based on students' starting points, the teacher moved an exceptional number of students to achieve content mastery.               | All students in high and medium and most students in low achieve content mastery.    | High:<br>Medium:<br>Low: | 7 © 11 © 4 ©               | 7<br>11<br>6         | At least<br>22 / 24<br>91% |
| Effective (3): Based on students' starting points, the teacher moved a significant number of students to achieve content mastery.                       | All students in high, almost all in medium, and many in low achieve content mastery. | High:<br>Medium:<br>Low: | 7 ©<br>9 ©<br>3 ©          | 7<br>11<br>6         | At least<br>19 / 24<br>79% |
| Improvement Necessary (2): Based on students' starting points, the teacher moved a less than significant number of students to achieve content mastery. | Most students in high and medium, and few in low achieve content mastery.            | High:<br>Medium:<br>Low: | 5 ©<br>8 ©<br>2 ©          | 7 11                 | At least<br>15 / 24<br>62% |
| Ineffective (1): Based on the student's starting points, the teacher moved no or few students to achieve content mastery.                               | Bucket numbers carry<br>Performance Level. No<br>The Target numbers ar               | te the S                 | Suggested Guide            |                      | Less than 62%              |

Admin Approval:

Admin Login

Admin Password

is approving of this CLO. By doing so the upper portion of this form will be locked from further

changes.

Evaluator Feedback:

☑ Request Admin Approval - Your primary and secondary admins will be notified by email that your CLO is awaiting approval.

Request Admin Approval and Update SLO

### Status of SLO

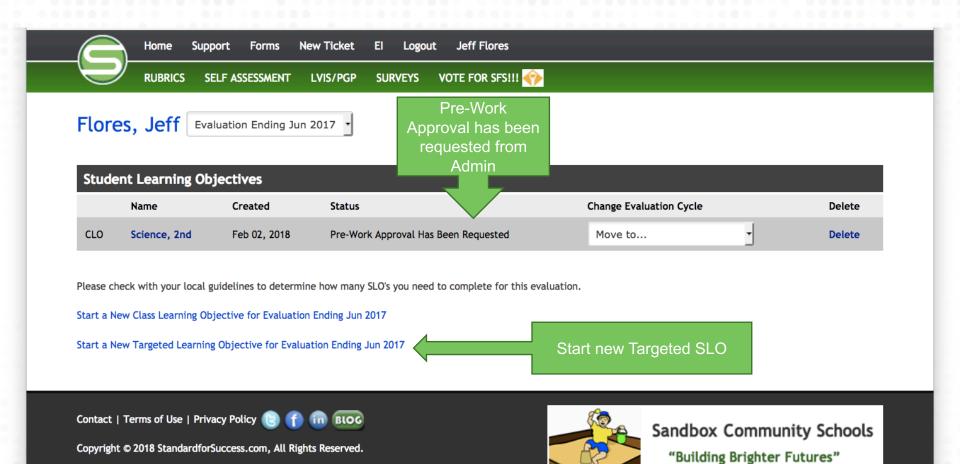

# **Creating a Targeted SLO**

Grade Level/Subject/Period: Science, 2nd
Student Level of Preparedness: Low

Fill in grade level and subject. Level of preparedness for this class is either low, medium or high

| Highly Effective (4)                    | Effective (3)                            | Improvement Necessary (2)            | Ineffective (1)                          |
|-----------------------------------------|------------------------------------------|--------------------------------------|------------------------------------------|
| The teacher has surpassed expectations  | The teacher has met the expectation      | The teacher has not fully met the    | The teacher has not met the expectation  |
| described in the Student Learning       | described in the Student Learning        | expectation described in the Student | described in the Student Learning        |
| Objective and/or demonstrated an        | Objective and/or has demonstrated a      | Learning Objective, but has          | Objective and has demonstrated an        |
| outstanding impact on student learning. | considerable impact on student learning. | demonstrated some impact on student  | insufficient impact on student learning. |
|                                         |                                          | learning.                            |                                          |

| Number of Students in the<br>Targeted Population | 6                                                               |     |
|--------------------------------------------------|-----------------------------------------------------------------|-----|
| Targeted Content Standards                       | 2.PS.2, Characteristics of Solids and Liquids                   | 11. |
| Name of the Assessment<br>Approved by Evaluator  | Teacher created end-of-unit quiz                                | 1   |
| State the Growth and/or<br>Achievement Goal      | 4/6 students will achieve a 70% mastery on the end-of-unit quiz | li. |

Fill in blanks for number of students, standards, assessment and goal to be an effective teacher

☑ I am uploading a custom assessment in the Supporting Documents area below. I understand that this assessment may be subject to administrative approval.

Check box if loading custom assessment

# Creating a Targeted SLO (cont.)

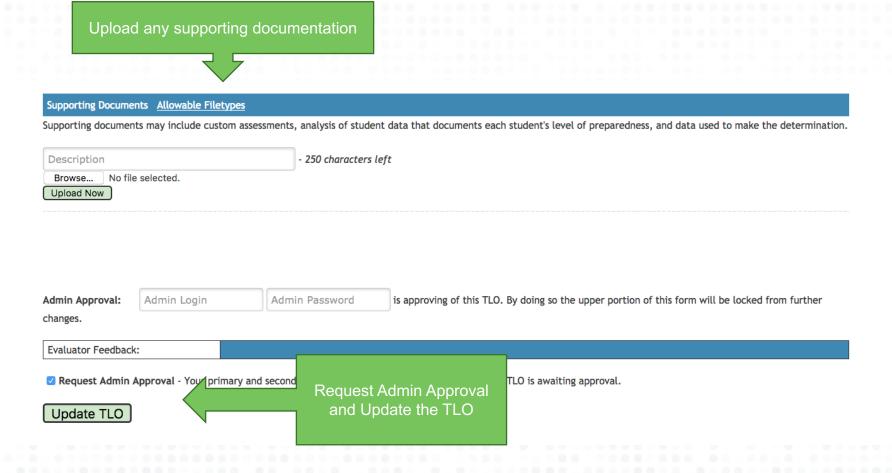

### **SLO Status**

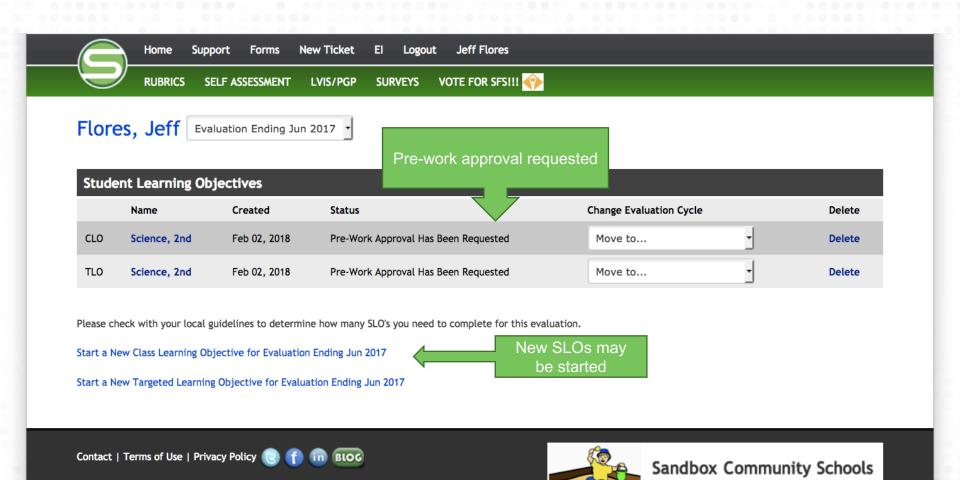

"Building Brighter Futures"

Copyright © 2018 StandardforSuccess.com, All Rights Reserved.

# **Updated SLO Status**

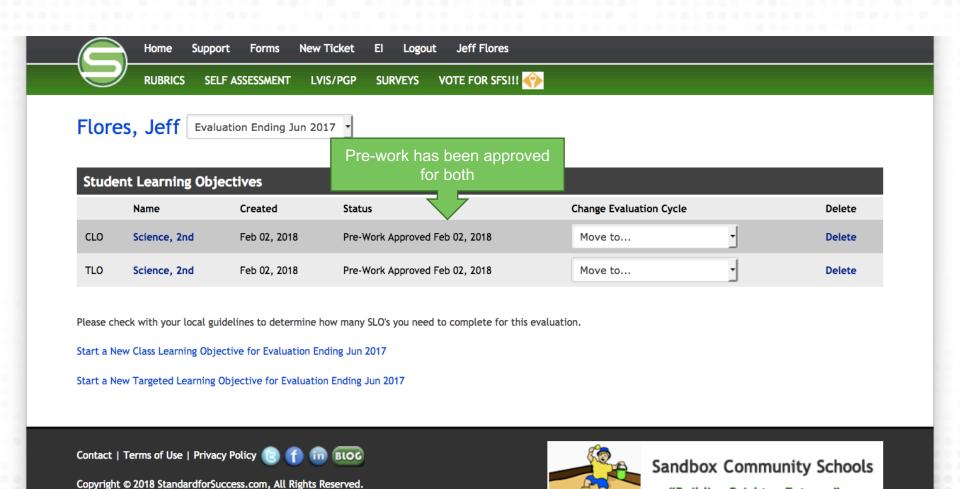

"Building Brighter Futures"

# Final CLO Steps

### Post-Work Steps Highlighted in Grey

Student numbers need to be revised

|                       | Number of Students Who<br>Met Goal | Number of Students Who Did Not Meet Goal | Percent Improved - Suggested Effectiveness |
|-----------------------|------------------------------------|------------------------------------------|--------------------------------------------|
| High Level Students   | 7 🕏                                | 0 ③                                      |                                            |
| Medium Level Students | 10 🕏                               | 1 ©                                      |                                            |
| Low Level Students    | 4 🕏                                | 2 😊                                      |                                            |
| Total                 | 21                                 | 3                                        | 87% - Effective (3)                        |

Fill in numbers of students who met goal

#### Upload Supporting Document: **Allowable Filetypes** - 239 characters left Description No file selected. Browse... SLO may be Upload Now reopened by the teacher if needed Upload any supporting and then documentation of scores; reapproved by the Request Admin Approval and .xls administrator **Update CLO**

| Medium Level Students | 10 | 1 |                     |
|-----------------------|----|---|---------------------|
| Low Level Students    | 4  | 2 |                     |
| Total                 | 21 | 3 | 87% - Effective (3) |

#### **Upload Supporting Document:**

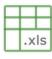

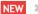

Evaluator Feedback:

Final Rating: Effective

Final CLO Rating

Admin Post Approval: Signed off by Jimmy Buffett on Feb 02, 2018

Contact | Terms of Use | Privacy Policy 🕞 🚹 in 🔞 🛭

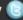

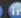

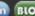

Copyright © 2018 StandardforSuccess.com, All Rights Reserved.

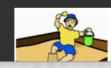

Sandbox Community Schools

"Ruilding Brighter Futures"

# Final TLO Steps

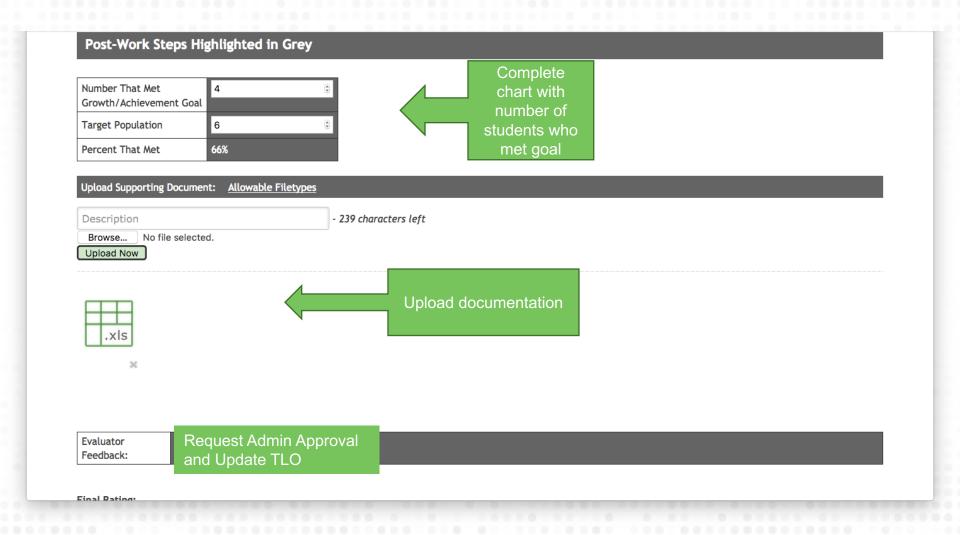

## Final TLO Rating

### Post-Work Steps Highlighted in Grey

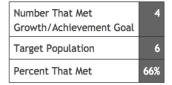

Evaluator Feedback:

Feedback here

### **Upload Supporting Document**

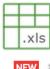

NEW

Final Rating: Effective

Final TLO Rating

Admin Post Approval: Signed off by Jimmy Buffett on Feb 02, 2018

# **Updated Final SLO Ratings**

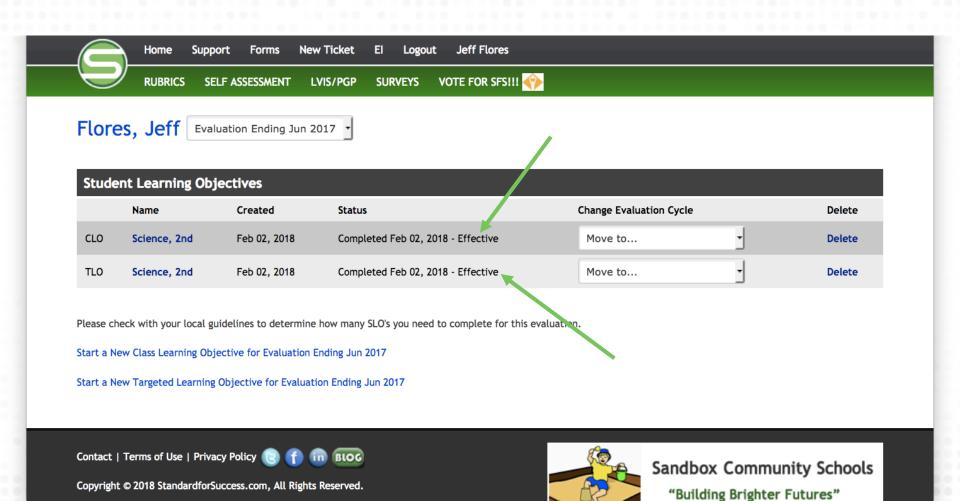